# **look up bet**

- 1. look up bet
- 2. look up bet :cadastre e ganhe rodadas gratis
- 3. look up bet :jackpot cassino

# **look up bet**

Resumo:

**look up bet : Bem-vindo ao mundo eletrizante de mka.arq.br! Registre-se agora e ganhe um bônus emocionante para começar a ganhar!** 

contente:

bet365 é hoje a líder mundial de apostas online, conhecida por look up bet ampla variedade de opções e serviços completos de

In-Play

e

Live Streaming

. Com more than 2 bets, você tem a chance de ganhar ainda mais.

### **look up bet**

Descobriu o novo aplicativo BET Nacional atualizado e gostaria de começar a aproveitar todos os seus benefícios em look up bet seu celular ou tablet com Android? Fique à vontade, aqui vamos te explicar, passo a passo, como fazer a instalação do APK atualizado do aplicativo BET Nacional em look up bet poucos minutos!

Antes de começarmos, é importante ressaltar que para realizar essa instalação terá que permitir a instalação de aplicativos de origens desconhecidas no seu dispositivo móvel.

Para isso, acesse as configurações do seu celular ou tablet e habilite a opção "Origens Desconhecidas" nas configurações de segurança.

#### **Passo a passo para instalação do aplicativo BET Nacional:**

- 1. Baixe o arquivo APK atualizado do aplicativo BET Nacional no seu celular ou tablet. Dica:[Clique aquip](http://www.bet.com/apps)ara baixar o APK!
- 2. "File Manager" ou em look up bet caso de usar o Google Chrome "Downloads"
- 3. Localize o arquivo APK baixado.
- Clique no arquivo APK, em look up bet seguida e clique em look up bet "Instalar" para iniciar 4. o processo.

Após a conclusão da instalação, você já terá acesso ao aplicativo BET Nacional na tela inicial do seu dispositivo.

Prezado leitor, esperamos que este pequeno tutorial tenha lhe ajudado a instalar o aplicativo BET Nacional no seu dispositivo móvel.

Boa diversão e bons momentos com o melhor conteúdo audiovisual do Brasil e do mundo. E lembre-se tudo por um preço incrível!

### **look up bet**

### **"Aproveite suas apostas online com confiança"**

- Site seguro e comprovado
- Atendimento ao cliente disponível 24/7
- Promoções e bônus exclusivos
- Facilidade e praticidade nas pagamentos e saques

#### **Disponível na App Store e Google Play:**

### **look up bet :cadastre e ganhe rodadas gratis**

### **look up bet**

#### **look up bet**

Se você é um usuário da plataforma de apostas online Betfair, é importante que saiba o que acontece quando um jogo é adiado. Essa atraso pode ter impactos em look up bet vários aspectos, como a verificação de idade, localização geográfica e recursos como o Cash Out.

#### **Verificação de Idade e Localização Geográfica**

A Betfair exige que seus usuários tenham, no mínimo, 18 anos de idade e sejam originários de países em look up bet que as apostas online são legais, de acordo com suas políticas. Problemas como a verificação de idade elocalização podem ocorrer quando você está fazendo uma aposta.

**Problemas com a Verificação de Idade:** se a look up bet idade for questionada ou houver dúvidas sobre look up bet data de nascimento, é possível que look up bet conta seja bloqueada temporária ou permanentemente.

**Localizações Bloqueadas:** se look up bet localização atual estiver bloqueada ou houver restrições de apostas em look up bet seu país de origem, poderá enfrentar dificuldades para acessar a plataforma. Detalhes pessoais coincidem com outra conta ou tentativas de acesso a partir de países com proibições de apostas podem resultar em look up bet restrições de acesso.

#### **Cash Out: O Que é e Como Funciona**

Cash Out é uma funcionalidade que permite fechar uma aposta prematuramente, garantindo lucros ou minimizando as perdas antes do término do evento. O valor da aposta é calculado com base nas odds atuais do mercado.

- Vantagem do Cash Out: o Cash Out pode diminuir os riscos e aumentar as chances de lucros.
- Desvantagens do Cash Out: o Cash Out pode resultar em look up bet menores lucros do que manter a aposta ativa, se as odds se moverem a favor do apostador.

#### **Considerações e Perguntas Frequentes**

#### **O que fazer se o jogo for adiado?**

- Tente se conectar novamente quando o jogo retornar e verifique se look up bet conta está atualizada com informações precisas de idade e localização.
- **Como posso ativar o Cash Out?**

Se você tiver dificuldades em look up bet usar o Cash Out, acesse a página da Betfair para ● obter mais informações sobre a função.

## **look up bet**

Há algum tempo, descubri o 20Bet, uma plataforma de apostas online que oferece uma ampla seleção de slots e apostas desportivas. Como um entusiasta de jogos de azar, decidi experimentar o aplicativo móvel deles e ver o que eles tinham a oferecer. Neste artigo, vou compartilhar minha experiência com o 20Bet, explicar como fazer o download do aplicativo e jogar.

#### **look up bet**

Primeiro, é importante mencionar que o aplicativo 20Bet está disponível para dispositivos iOS e Android. Para fazer o download, basta acessar o site oficial e escanear o QR code ou clicar no botão de download que é exibido no topo ou no rodapé da página. Em seguida, siga as instruções na tela para concluir a instalação.

- Clique em look up bet "Apostar Agora" no topo da página ou em look up bet seu rodapé.
- Escaneie o código QR ou clique no botão de download.
- Confirme a instalação no seu dispositivo.

#### **Minha Experiência com o 20Bet**

Minha experiência com o 20Bet tem sido extremamente positiva. O aplicativo é intuitivo e fácil de usar, com uma ampla variedade de opções de apostas desportivas e slots. Um dos pontos fortes do 20Bet é a look up bet plataforma de suporte, que oferece atendimento ao cliente 24 horas por dia, 7 dias por semana. Se você tiver alguma dúvida ou problema, pode contatar o suporte através de chat ao vivo, email ou telefone.

#### **Como sacar o dinheiro no 20Bet**

Quando estiver pronto para sacar o dinheiro do seu balance no 20Bet, o processo é fácil. Basta fazer login no seu conta, navegar até à secção de retirada, escolher o método de pagamento e inserir o valor that você gostaria de sacar. Em seguida, é necessário confirmar a transação fornecendo as informações de pagamento necessárias. Os retratos de pagamento demoram de 1 a 2 dias para serem processados se forem feitas via transferência bancária, e podem levar até 5 dias se forem feitas com cartão de crédito ou débito.

#### **Conclusão**

No geral, recomendo o 20Bet a qualquer pessoa que esteja à procura de uma plataforma de apostas online fiable e fácil de usar. Com uma ampla gama de opções de apostas e jogos, um suporte ao cliente excepcional e um processo simples de download e registo, é fácil ver por que o 20Bet é tão popular entre apostadores de todo o mundo. Se você está à procura de um novo lugar para jogar, tenha certeza de verificar o 20Bet!

# **Perguntas frequentes**

● **Como posso fazer o download do**

## **look up bet :jackpot cassino**

# **Jim Schlossnagle deixa Texas A&M para se tornar técnico de beisebol do Texas**

Jim Schlossnagle, técnico de beisebol da Texas A&M, ficou irritado look up bet segunda-feira quando um repórter o questionou sobre seu futuro como técnico do time.

"Acho que é um pouco egoísta de look up bet parte perguntar isso, para ser honesto contigo. Mas, deixei minha família para ser o técnico no Texas A&M. Eu peguei o emprego no Texas A&M para nunca mais pegar outro emprego", disse Schlossnagle look up bet resposta a uma pergunta de um repórter sobre rumores de que ele estava considerando assumir o cargo na Universidade do Texas, rival odiada do Texas A&M.

"E isso não mudou na minha mente, e isso é injusto falar sobre algo assim. ... Eu entendo que você tem que fazer a pergunta, mas eu dei parte de minha vida para vir assumir este emprego e eu dei todo o meu ser neste emprego, e eu dei a este emprego tudo o que eu poderia dar. Então, escreva isso."

Poucas horas depois, Schlossnagle era um Texas Longhorn.

Uma reviravolta surpreendente que irritou os aggies, cujos times atléticos voltarão a competir regularmente com o Texas assim que os Longhorns ingressarem na Southeastern Conference mais tarde este ano. As duas escolas são rivais de longa data e a rivalidade é profunda – o hino de luta não oficial do A&M, "The Aggie War Hymn", foi escrito por um graduado que queria expressar seu ódio pela Universidade do Texas enquanto sentava look up bet uma trincheira na França durante a Primeira Guerra Mundial.

A reviravolta de Schlossnagle foi tão rápida que look up bet presença nas redes sociais é bastante interessante: publicações celebrando o desempenho do Aggies no College World Series estão ao lado de ilustrações de {img}s do treinador vestindo a laranja e branco queimados do Texas.

O diretor atlético do A&M, Trev Alberts, disse look up bet um comunicado que Schlossnagle deu a palavra de look up bet decisão de deixar o Texas A&M pouco depois que a equipe chegou de volta a College Station, Texas, após ser derrotada pela Universidade do Tennessee look up bet Omaha, Nebraska. Essa chegada foi apenas horas depois da resposta taciturna de Schlossnagle sobre seu futuro no Texas A&M, onde ele havia treinado por três anos.

"Depois que nossa equipe de beisebol chegou de volta a College Station hoje, Jim me informou de look up bet decisão de deixar o Texas A&M", disse Alberts. "Embora estejamos certamente desapontados, estamos agradecidos por suas contribuições look up bet ajudar nosso programa de beisebol a alcançar alturas sem precedentes. O sucesso no beisebol é importante para todos os associados ao Texas A&M, não paramos look up bet nossa busca pela excelência e nossa determinação look up bet relação ao beisebol não vacilará."

Por look up bet parte, Schlossnagle reconheceu que provavelmente iria irritar a torcida do Aggies.

"Embora eu saiba que muitos ficarão irritados com minha decisão, escolhi fazer uma mudança para me juntar a um velho amigo para continuar minha carreira como técnico de beisebol colegial", disse look up bet um comunicado divulgado pelo Texas A&M. "A corrida para o jogo do Campeonato Nacional foi realmente uma maravilha este ano, e guardarei as lembranças e as verdadeiras amizades que fiz lá por um tempo todo."

#### **Tabela: Histórico de Jim Schlossnagle como técnico**

**Temporada Vitórias Derrotas Porcentagem de vitórias**

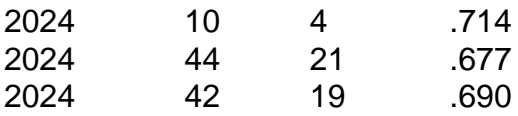

Em look up bet conferência de imprensa introdutória look up bet Austin, Texas, na quarta-feira, Schlossnagle agradeceu ao A&M pelo tempo na escola e pediu desculpas por não ter sido capaz de explicar look up bet decisão à look up bet equipe antes de partir. Ele também pediu desculpas ao repórter que ele chamou de egoísta na conferência de imprensa de segunda-feira.

"Ele é um jovem repórter. Ele fez uma pergunta óbvia", disse Schlossnagle. "Eu gostaria de ter respondido isso melhor. Mas no momento, tudo o que eu podia pensar era look up bet nossos jogadores. E realmente não estava com vontade de falar sobre mim mesmo no futuro."

Ele acrescentou que o momento tenso na conferência de imprensa de segunda-feira foi genuíno, porque no momento ele realmente se sentia assim. Mas ele citou look up bet relação com o diretor atlético do Texas, Chris Del Conte – com quem ele trabalhou extensivamente na Universidade Texas Christian – e a oportunidade no Texas como fatores decisivos que o levaram a fazer look up bet decisão na terça-feira.

"Entendo, entendo. Tudo o que posso dizer é, tenho uma carreira também", disse Schlossnagle quando perguntado sobre fãs irritados do Aggies. "Tenho uma vida pessoal também. Tenho metas e simplesmente senti que – nenhuma negatividade look up bet relação ao A&M, apenas os positivos do alinhamento (no Texas) e minha relação com Chris."

Author: mka.arq.br Subject: look up bet Keywords: look up bet Update: 2024/8/1 3:09:24